# **Skills Assessment for Microsoft Office**

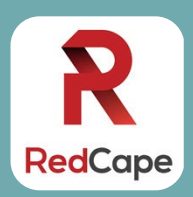

### **ESSENTIAL SKILLS FOR EMPLOYEES USING MICROSOFT 365**

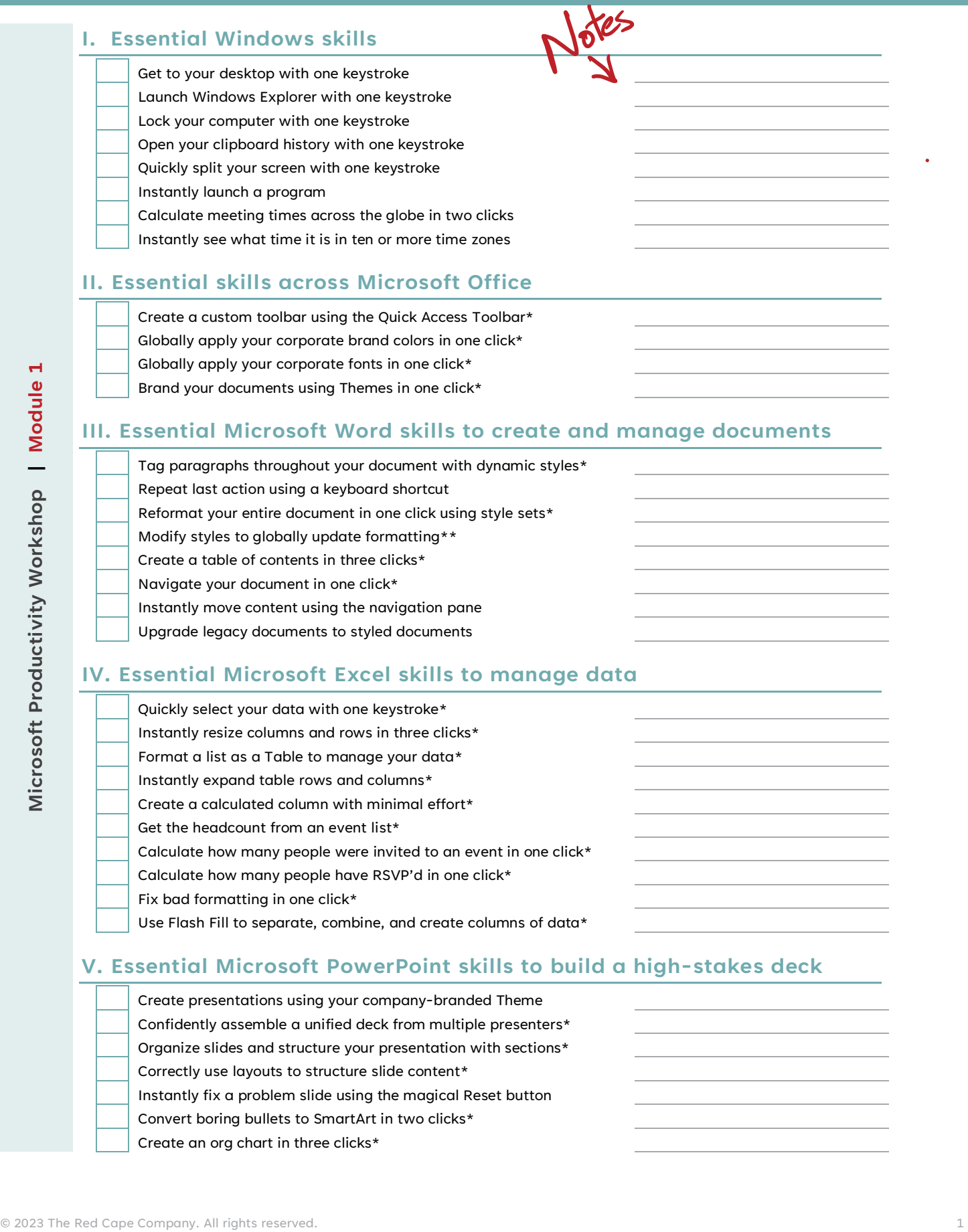

## **V. Essential Microsoft PowerPoint skills to build a high-stakes deck**

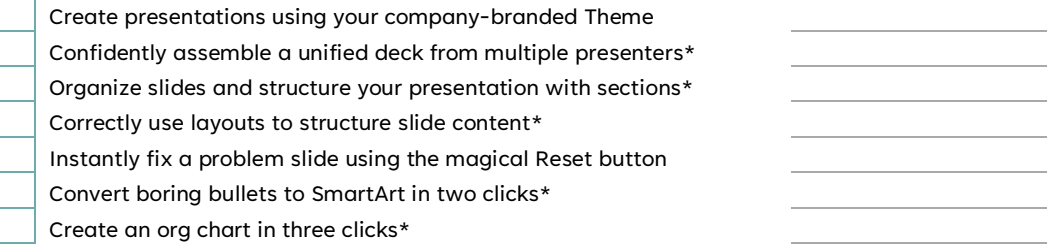

# **Assess your skills in Microsoft Office**

Then follow a proven plan to fill the gaps

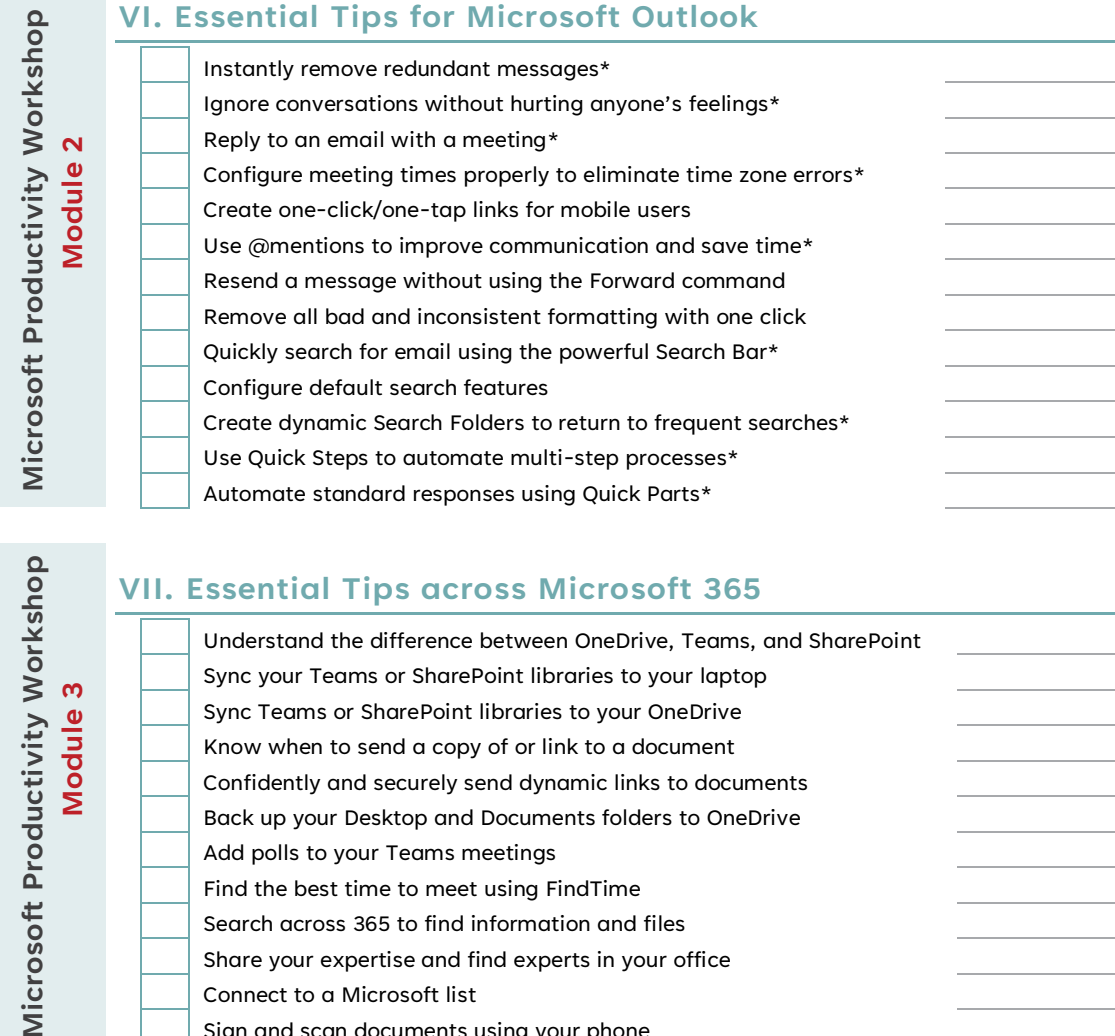

**VI. Essential Tips for Microsoft Outlook**

*\* This skill meets an objective of a MOS certification exam*

*\*\* This skill meets an objective of a MOS expert certification exam*

## **The Plan**

Micr

 $\frac{1}{\sigma}$ 

- Step 1: Assess your skills using this checklist
- Step 2: Attend the Microsoft Productivity Workshop (MPW) to fill in your knowledge gaps
- Step 3: Turn hours of work into just a few clicks

Connect to a Microsoft list

Sign and scan documents using your phone

#### **www.redcapeco.com/mpw**

*"I couldn't believe how many items you showed that will make my job easier. I told my boss how great the class was. Now he is going to sign up."* – Kim M.

[www.redcapeco.com](http://www.redcapeco.com/mpw-rebroadcast) | [hello@redcapeco.com](mailto:hello@redcapeco.com)